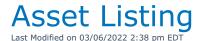

Lists Assets in inventory with some rate and product information

You can execute this query using Excel Query Builder in RentalPoint...

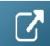

```
SELECT A.description
                                               AS [Asset Description],
    A.asset_code
                                               AS [Barcode],
    Cast(R.rate_1st_day AS DECIMAL(12, 2))
                                              AS [Rate1st Day],
    Cast(R.rate_week AS DECIMAL(12, 2))
                                              AS [Rate Week],
    Cast(R.rate_long_term AS DECIMAL(12, 2)) AS [Long Term Rate],
    Cast(R.replacementvalue AS DECIMAL(12, 2)) AS [Replacement Value],
    IM.product_code
                                              AS [Product_code],
    A.serial_no
                                              AS [Serial #],
    A.modelnumber
                                              AS [Model No.]
FROM tblasset01 A
    LEFT OUTER JOIN tblinvmas IM
            ON A.product_code = IM.product_code
    LEFT OUTER JOIN dbo.tblratetbl AS R
            ON R.productcode = IM.product_code
              AND R.tableno = 0
ORDER BY IM.product_code,
      A.asset_code
```